## New Updates to data.census.gov

Tyson Weister Center for Enterprise Dissemination (CED) U.S. Census Bureau

June 27, 2019

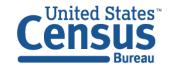

## Outline

- Vision in Brief
- Current Snapshot
- Live Demo and Tips & Tricks
- Looking Ahead
- Q&A

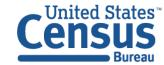

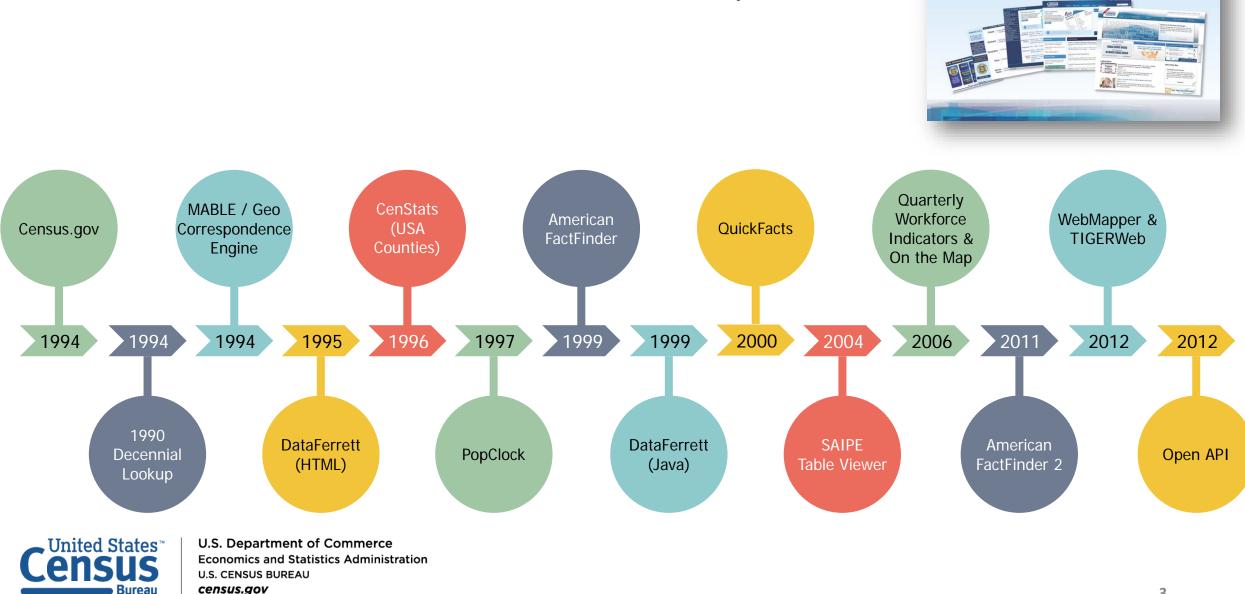

### Census Bureau Online History

 $\frac{1}{4}$  Celebrating 20 Years on the Web

census.gov

## New Enterprise Dissemination

- ✓ Streamline access to data
- ✓ Maintain the best of our current tools
- ✓ Reduce redundancies and operational costs
- ✓ Provide greater access to Census Bureau API

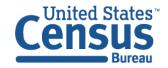

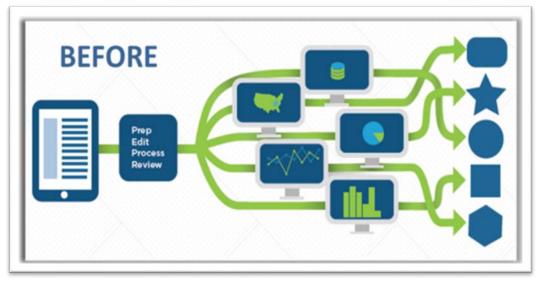

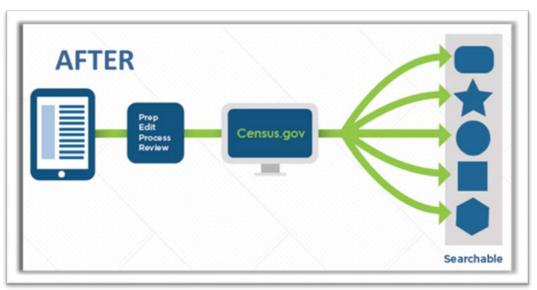

## The New Dissemination Platform:

## How It All Works

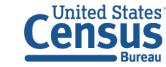

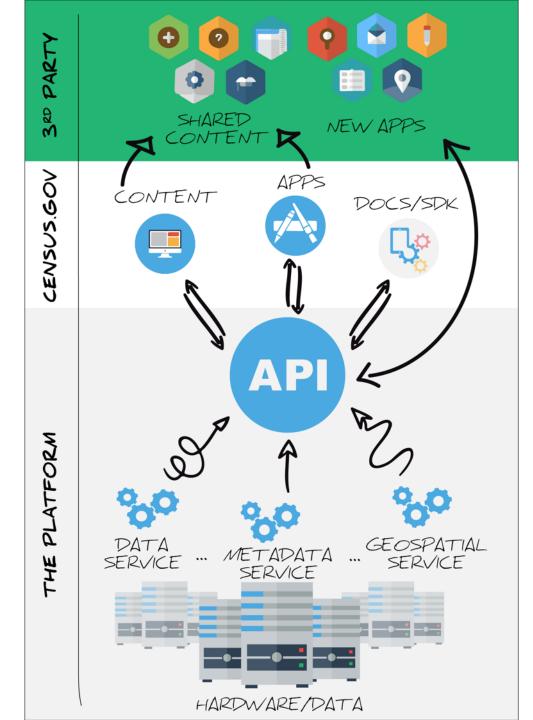

### Current Snapshot

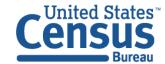

### Data in the New Platform: American Community Survey

| Data Product                                  | 2010         | 2011         | 2012         | 2013         | 2014         | 2015         | 2016         | 2017         |
|-----------------------------------------------|--------------|--------------|--------------|--------------|--------------|--------------|--------------|--------------|
| Detailed Tables                               | $\checkmark$ | $\checkmark$ | $\checkmark$ | $\checkmark$ | $\checkmark$ | $\checkmark$ | $\checkmark$ | $\checkmark$ |
| Subject Tables                                | $\checkmark$ | $\checkmark$ | $\checkmark$ | $\checkmark$ | $\checkmark$ | $\checkmark$ | $\checkmark$ | $\checkmark$ |
| Supplemental Tables                           | -            | -            | -            | _            | $\checkmark$ | $\checkmark$ | $\checkmark$ | $\checkmark$ |
| Selected Population Profiles                  |              |              |              |              |              |              | $\checkmark$ | $\checkmark$ |
| Data Profiles                                 | $\checkmark$ | $\checkmark$ | $\checkmark$ | $\checkmark$ | $\checkmark$ | $\checkmark$ | $\checkmark$ | $\checkmark$ |
| Comparison Profiles                           | $\checkmark$ | $\checkmark$ | $\checkmark$ | $\checkmark$ | $\checkmark$ | $\checkmark$ | $\checkmark$ | $\checkmark$ |
| Selected Population Tables (5-Year)           |              | -            | -            | -            | -            |              | -            | -            |
| American Indian Alaska Native Tables (5-Year) |              | _            | _            | _            | _            |              | _            | _            |

 $\checkmark$ : Available now

Blank cell: Coming soon

### Data in the New Platform: Decennial and Econ

| Data Product                                                                                      | 2010         | 2011 | 2012         | 2013         | 2014         | 2015         | 2016         | 2017 |
|---------------------------------------------------------------------------------------------------|--------------|------|--------------|--------------|--------------|--------------|--------------|------|
| Decennial Census (Summary File 1, 113 <sup>th</sup> & 115 <sup>th</sup> Congress Detailed Tables) | $\checkmark$ | -    | -            | -            | -            | -            | -            | -    |
| Economic Census                                                                                   | -            | -    | $\checkmark$ | -            | -            | -            | -            |      |
| County Business Patterns                                                                          | -            | -    | $\checkmark$ | $\checkmark$ | $\checkmark$ | $\checkmark$ | $\checkmark$ |      |
| Non-Employer Statistics                                                                           | _            | -    | $\checkmark$ | $\checkmark$ |              | $\checkmark$ | $\checkmark$ |      |
| Survey of Business Owners (Company<br>Summary & Characteristics of Business<br>Owners)            | -            | -    | $\checkmark$ | -            | -            | -            | -            | -    |

 $\checkmark$ : Available now

Blank cell: Coming soon

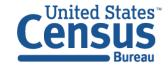

## Upcoming Milestones

| Summer 2019                                                                                                    | Fall 2019                                                                                                    | June 2020                                                                                                    |
|----------------------------------------------------------------------------------------------------|----------------------------------------------------------------------------------------------------|----------------------------------------------------------------------------------------------------|
|                                                                                                    |                                                                                                    |                                                                                                    |
| <ul> <li>First data releases<br/>exclusively on new<br/>platform (Nonemployer,<br/>Public Sector)</li> <li>End of new data releases<br/>on American FactFinder<br/>(June)</li> </ul> | <ul> <li>Major data releases:</li> <li>2018 ACS 1-Year (Sept)</li> <li>2017 Economic Census<br/>(Sept)</li> <li>2018 ACS 5-Year (Dec)</li> </ul> | <ul> <li>After all data migrated to<br/>data.census.gov,<br/>American FactFinder to be<br/>shut down.</li> </ul> |

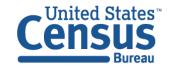

## Highlights from Latest Releases

- Refreshed look and feel
- Improved navigation and table display
- Two ways to select your geography in the advanced search
- More data:
  - Detailed population groups (ancestry, race, Hispanic Origin, place of birth)
  - Product/service codes
  - Commodity codes

Learn more – 6/20 Webinar: <u>census.gov/data/academy/webinars/2019/census-website-updates.html</u>

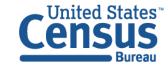

### Live Demo

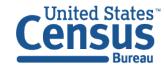

#### Single Search: Education in Washington, DC

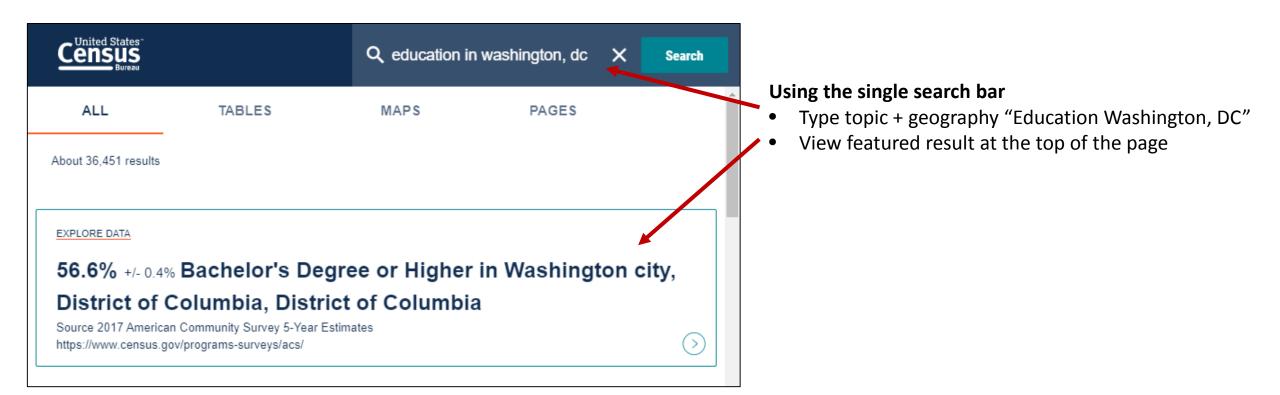

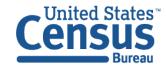

#### Single Search: B19013 for all counties in Maryland

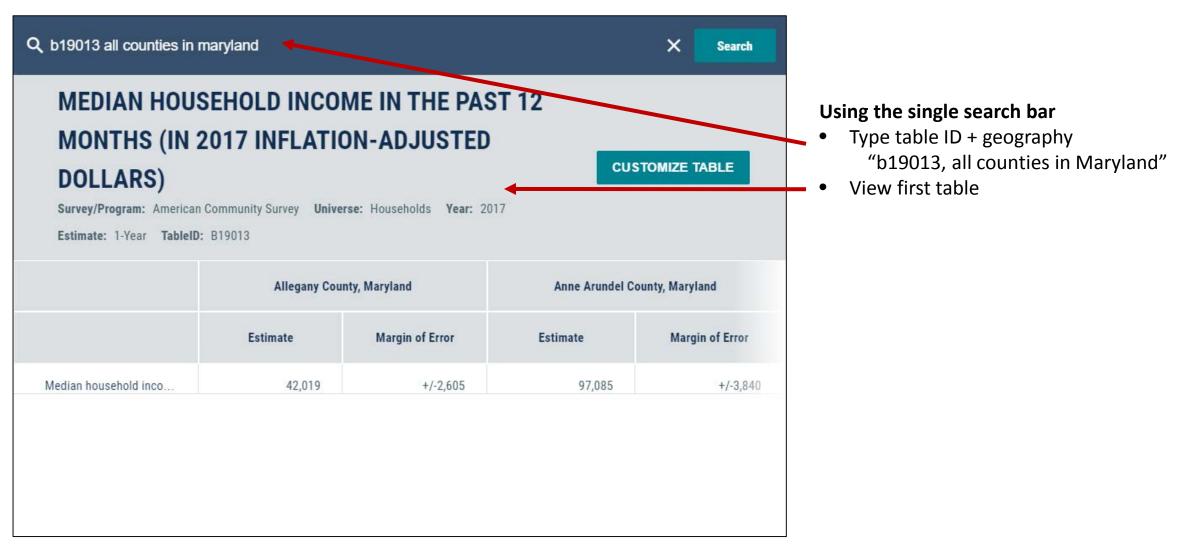

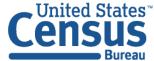

#### Search for Groups of Tables: All 5 data profiles

**CP**: Provides all 5 Comparison Profiles

| Q cp   |        | ×    | Search |
|--------|--------|------|--------|
| ALL    | TABLES | MAPS | PAGES  |
| 5 Resu | lts    |      | Filter |

### COMPARATIVE SOCIAL CHARACTERISTICS IN THE UNITED STATES

Survey/Program: American Community Survey Years: 2017,2016,2015,2014,2013,2012,2011,2010 Table: CP02

#### COMPARATIVE ECONOMIC CHARACTERISTICS

Survey/Program: American Community Survey Years: 2017,2016,2015,2014,2013,2012,2011,2010 Table: CP03

### **B27**: Provides all 32 Detailed Tables for Health Insurance

| Q b2                                                                                                    | 7                                            | ×    | Search |
|----------------------------------------------------------------------------------------------------|----------------------------------------------|------|--------|
| ALL                                                                                                    | TABLES                                       | MAPS | PAGES  |
| 32 Res                                                                                                    | ults                                         |      | Filter |
| HEALTH INSURANCE COVERAGE STATUS<br>BY SEX BY AGE<br>Survey/Program: American Community Survey<br>Years: 2017,2016,2015,2014,2013,2012,2011,2010<br>Table: B27001 |                                              |      |        |
| BY AG                                                                                                    | H INSURANCI<br>E (WHITE ALO<br>Program: Amer | NE)  |        |

Survey/Program: American Community Survey Years: 2017,2016,2015,2014,2013,2012,2011,2010 Table: B27001A

### **B19001:** Provides main table plus race iterations B19001A-I

| Q b19                    | 0001                                                                               | ×                     | Searc                                | h     |
|--------------------------|------------------------------------------------------------------------------------|-----------------------|--------------------------------------|-------|
| ALL                      | TABLES                                                                             | MAPS                  | PAGES                                |       |
| 13 Res                   | ults                                                                               |                       | Fi                                   | ilter |
| MONT<br>DOLLA<br>Survey/ | <b>Program:</b> Ameri<br>2017,2016,2015,3                                          | <b>IFLATION</b>       | ADJUSTED                             | )     |
| MONT<br>DOLLA<br>Survey/ | HOLD INCOM<br>HS (IN 2017 IN<br>RS) (WHITE A<br>Program: Ameri<br>2017,2016,2015,3 | IFLATION-<br>LONE HOU | ADJUSTED<br>SEHOLDER)<br>nity Survey |       |

#### Visualizations of popular Census Bureau data for Washington, D.C.

#### Single Search:

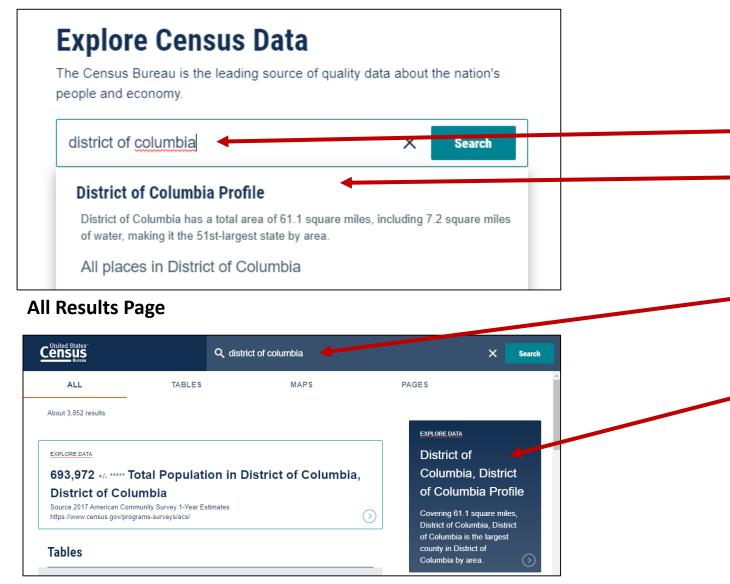

Two Ways to access the Geography Profile for Washington, DC

- 1. The single search bar
  - Type District of Columbia in the single search bar
  - Click "District of Columbia Profile"

#### 2. The all results page

- Type District of Columbia in the single search or use the advanced search filters
- On the right hand side of the screen under "Explore Data", click District of Columbia Profile

#### Visualizations of popular Census Bureau data for Washington, D.C.

#### **Geography Profile for District of Columbia**

|                                 | Q District of Columbia                          |                                                                                        | ×                         | Search           |   |
|---------------------------------|-------------------------------------------------|----------------------------------------------------------------------------------------|---------------------------|------------------|---|
| District of Columbia            | District of Colum<br>State in United States     | District of Columbia has a                                                             | total area of 61.1 square |                  | 4 |
| Race and Ethnicity              |                                                 | miles, including 7.2 square<br>51st-largest state by area.<br>bordered by Maryland and | District of Columbia is   | the              |   |
| amilies and Living Arrangements |                                                 | 3                                                                                      |                           |                  |   |
| lealth                          |                                                 |                                                                                        |                           |                  |   |
| ducation                        |                                                 | $\prec$                                                                                |                           |                  |   |
| Business and Economy            |                                                 |                                                                                        |                           |                  |   |
| Employment                      |                                                 |                                                                                        |                           | <del>,</del> 1.5 |   |
| lousing                         | ri (f)                                          | 0°                                                                                     | Ê                         |                  |   |
| ncome and Poverty               | POPULATION MEDIAN HOUSEHOLD<br>693,972 \$82,372 | INCOME POVERTY RATE                                                                    | EMPLOYMENT RAT            | E                |   |

### Example 2 - Advanced Search:

### Income by Educational Attainment in Census Tract 47.02

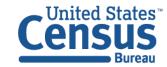

#### Select Topics: Income by Educational Attainment

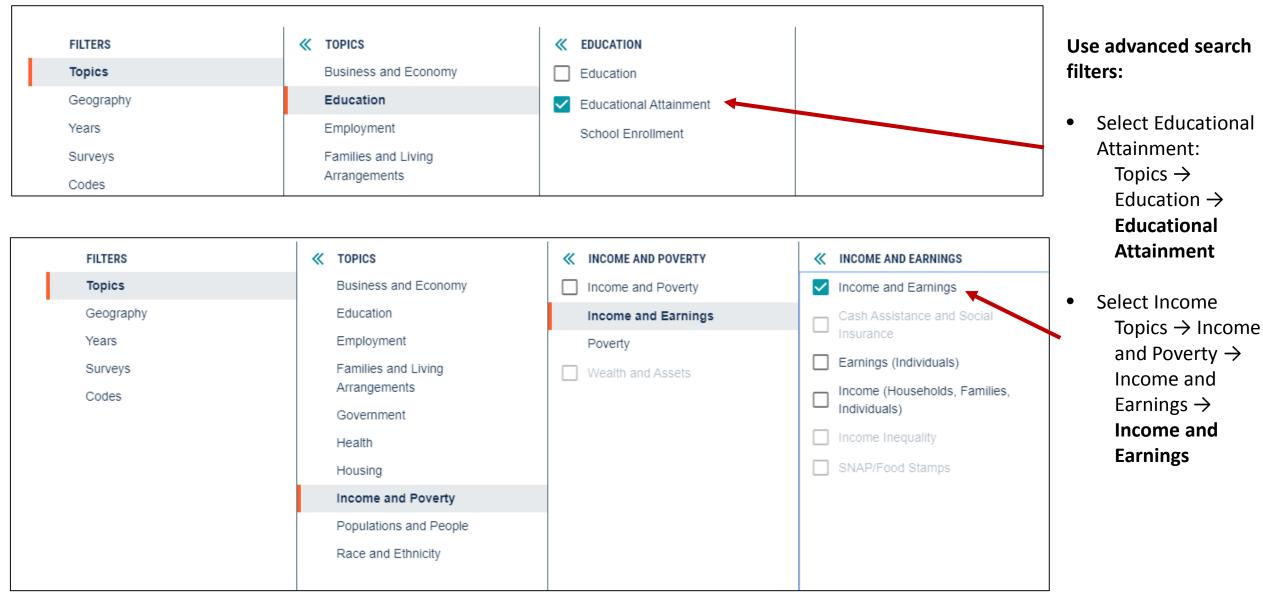

#### Select Geography: Census Tract 47.02, District of Columbia

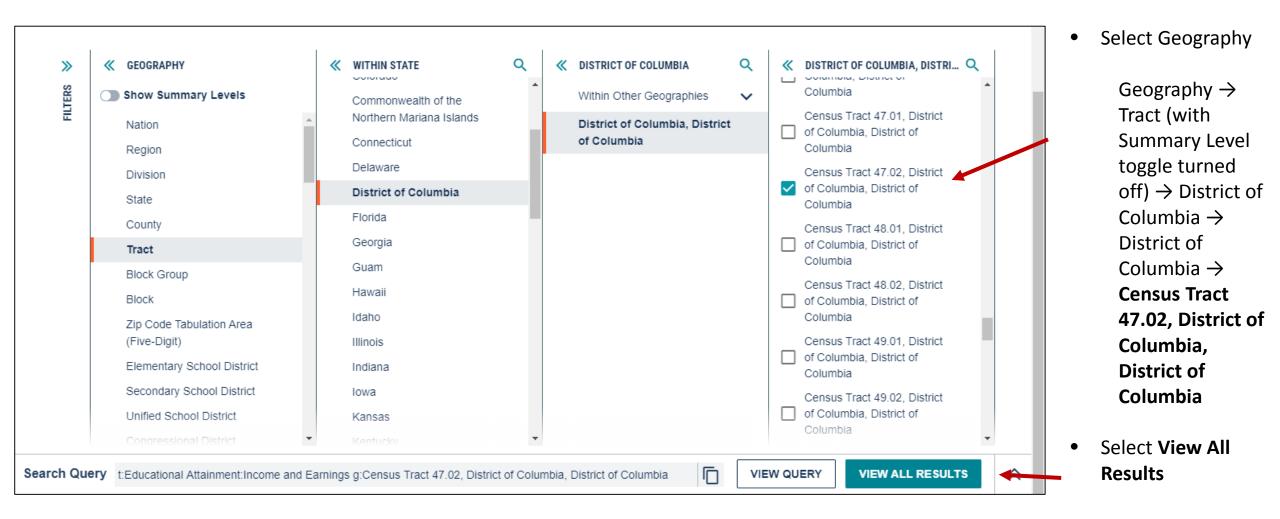

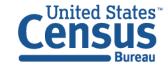

#### View Table

|                                                                                                    | Q Search                                                                                                    |                                 |                                |  |
|----------------------------------------------------------------------------------------------------|----------------------------------------------------------------------------------------------------|---------------------------------|--------------------------------|--|
| ALL       TABLES       MAPS       PAGES         1 Results       Filter   Download         MEDIAN EARNINGS IN THE PAST 12 MONTHS<br>(IN 2017 INFLATION-ADJUSTED DOLLARS)<br>BY SEX BY EDUCATIONAL ATTAINMENT FOR<br>THE POPULATION 25 YEARS AND OVER | Filter   Download       INFLATION-ADJUSTED DOLLARS) BY SEX BY EDUCATIONAL         NGS IN THE PAST 12 MONTHS       INFLATION-ADJUSTED DOLLARS) BY SEX BY EDUCATIONAL         TION-ADJUSTED DOLLARS)       ATTAINMENT FOR THE POPULATION 25 YEARS AND OVER         Survey/Program: American Community Survey       Universe: Population 25 years and over with earnings         Year: 2017       Estimate: 5-Year |                                 |                                |  |
| Survey/Program: American Community Survey<br>Years: 2017,2016,2014,2013,2012,2011,2010<br>Table: B20004                                                                                                    |                                                                                                    | Census Tract 47.02, District of | Columbia, District of Columbia |  |
| Accessibility                                                                                                    |                                                                                                    | Estimate                        | Margin of Error                |  |
| Information Quality                                                                                                    | ✓ Total:<br>Less than high school graduate                                                                                                    | 79,659                          | +/-6,822                       |  |
| FOIA                                                                                                    | High school graduate (includes equivalency)                                                                                                    | 53,594                          | +/-2,609                       |  |
| Data Protection and Privacy Policy                                                                                                    | Some college or associate's degree                                                                                                    | 35,000                          | +/-25,986                      |  |
| U.S. Department of Commerce                                                                                                    | Bachelor's degree<br>Graduate or professional degree                                                                                                    | 68,641                          | +/-5,934<br>+/-7,304           |  |
| Release Notes and FAQs                                                                                                    |                                                                                                    | 100,502                         | 177,004                        |  |

#### Navigate to Map

#### Navigate to the map tab

- If in the full table view, scroll to the top of the page and click Tables in the breadcrumbs in the upper left
- Click Maps from the table results page

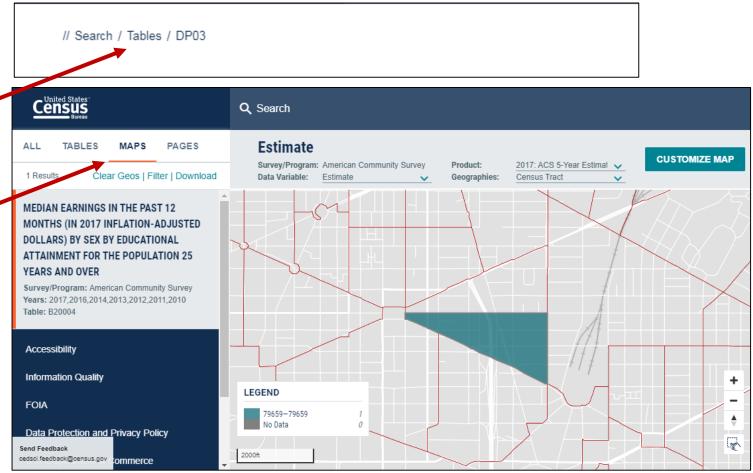

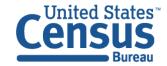

#### Select More Geographies

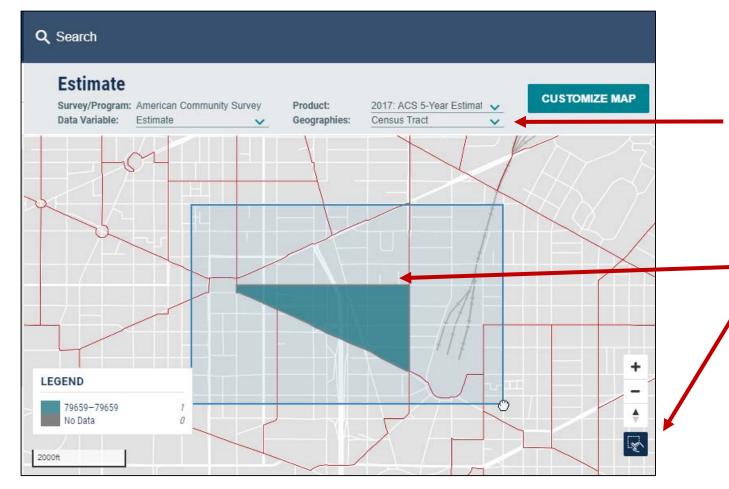

#### Select additional geographies

- Verify the map is set to the census tract level, and that it zoomed to your selected census tract in Washington, DC. You may need to manually zoom and scroll to the selected census tract
- Select additional geographies:
  - Activate the rectangle selection tool
  - Draw a rectangle around the census tract to select the adjacent tracts

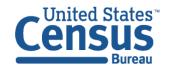

#### View Map

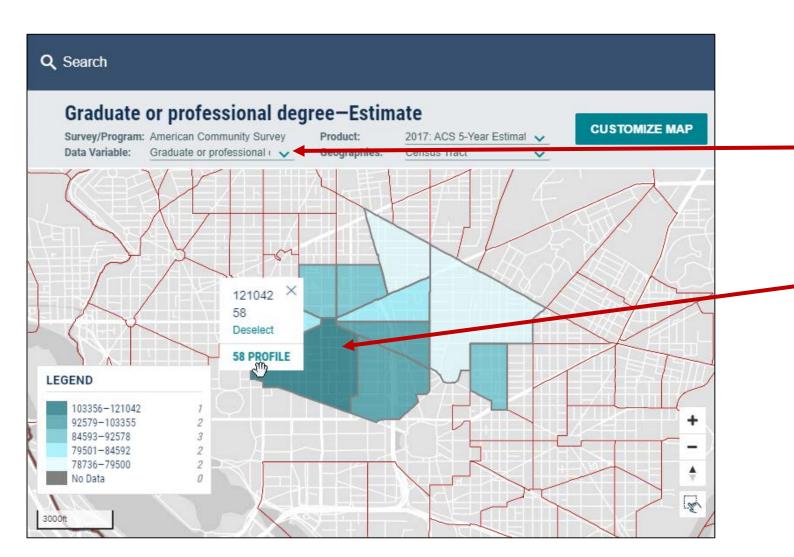

- Select desired data variable: Graduate or Professional Degree - Estimate
- Click on the census tract(s) with the darkest shade of blue to see median earnings for people with a graduate or professional degree

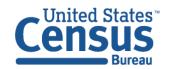

### Example 3 - Advanced Search:

### Asian Population in Washington DC Metro Area

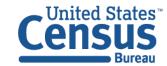

#### Select Geography: Washington DC Metro Area

| FILTERS                   | ≪ GEOGRAPHY                                                                                                    |   | ≪ washington                                                                                                    | × | Select Geography                                                                  |
|---------------------------|----------------------------------------------------------------------------------------------------|---|----------------------------------------------------------------------------------------------------|---|-----------------------------------------------------------------------------------|
| Topics                    | Show Summary Levels                                                                                                    |   | Washington, IN Micro Area                                                                                                    |   | Coography Netropolitan                                                            |
| Geography                 | County Subdivision                                                                                                    | • | Washington Court House, OH<br>Micro Area                                                                                                    |   | Geography → Metropolitan<br>Statistical Area/Micropolitan                         |
| Years<br>Surveys<br>Codes | Sub-Minor Civil Division<br>Alaska Native Regional<br>Corporation<br>American Indian Area/Alaska<br>Native Area/Hawaiian Home |   | <ul> <li>Washington, NC Micro Area</li> <li>Washington-Arlington-</li> <li>Alexandria, DC-VA-MD-WV<br/>Metro Area</li> <li>Washington, NC Micro Area</li> </ul> | - | Statistical Area → Washington-<br>Arlington-Alexandria, DC-VA-ME<br>WV Metro Area |
|                           | Land<br>Metropolitan Statistical<br>Area/Micropolitan<br>Statistical Area                                                     |   | Washington-Arlington-<br>Alexandria, DC-VA-MD-WV<br>Metro Area                                                                                                  |   |                                                                                   |
|                           | Combined Statistical Area<br>New England City and Town<br>Area                                                                |   | Washington Court House, OH<br>Micro Area                                                                                                    |   |                                                                                   |
|                           | Urban Area<br>Metropolitan Division                                                                                           |   |                                                                                                    |   |                                                                                   |

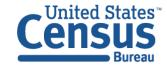

### Select Topic: Asian

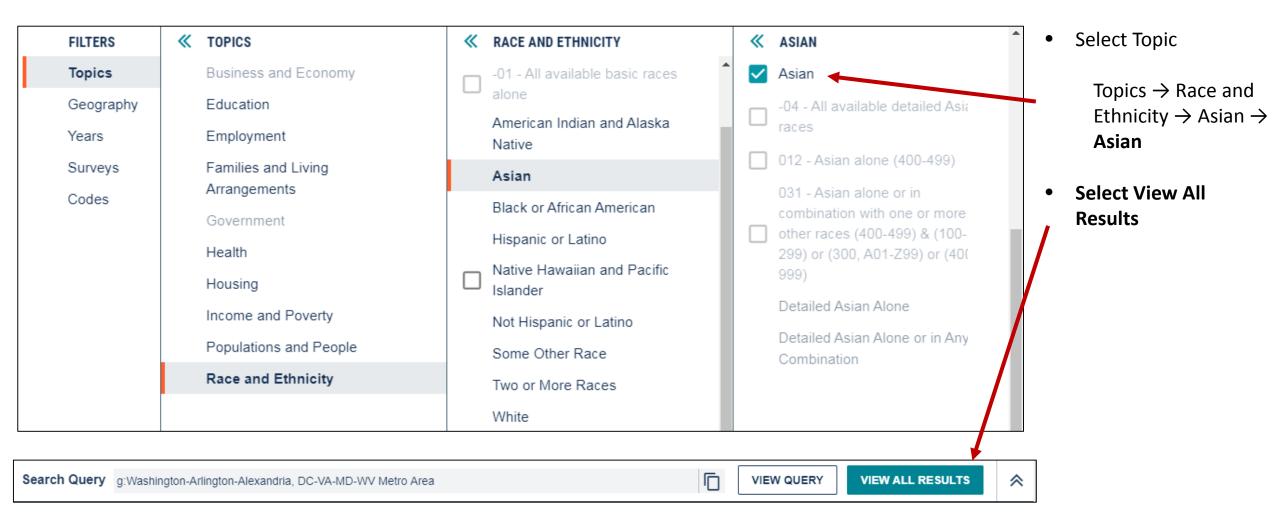

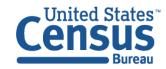

#### View Table

|                                                                                                    | Q Search                                                                                                    |                             |                              |  |
|----------------------------------------------------------------------------------------------------|----------------------------------------------------------------------------------------------------|-----------------------------|------------------------------|--|
| ALL TABLES MAPS PAGES       105 Results     Filter   Download       ASIAN ALONE OR IN COMBINATION WITH | ASIAN ALONE BY SELECTED GROUPS<br>Survey/Program: American Community Survey Universe: Total Asian alone population Year: 2017 Estimate: 5-Year CUSTOMIZE TABLE<br>TableID: B02015 |                             |                              |  |
| ONE OR MORE OTHER RACES<br>Survey/Program: American Community Survey                                   |                                                                                                    | Washington-Arlington-Alexan | dria, DC-VA-MD-WV Metro Area |  |
| Years: 2017,2016,2015,2014,2013,2012,2011,2010<br>Table: B02011                                        |                                                                                                    | Estimate                    | Margin of Error              |  |
| ASIAN ALONE BY SELECTED GROUPS                                                                         | ✓ Total:                                                                                                    | 605,691                     | +/-2,775                     |  |
| Survey/Program: American Community Survey<br>Years: 2017,2016,2015                                     | Asian Indian                                                                                                    | 156,677                     | +/-3,700                     |  |
| Table: B02015                                                                                          | Bangladeshi                                                                                                    | 10,267                      | +/-1,309                     |  |
|                                                                                                    | Bhutanese                                                                                                    | 126                         | +/-155                       |  |
| ASIAN ALONE OR IN ANY COMBINATION BY<br>SELECTED GROUPS                                                | Burmese                                                                                                    | 4,034                       | +/-846                       |  |
| Survey/Program: American Community Survey                                                              | Cambodian                                                                                                    | 7,068                       | +/-1,043                     |  |
| Years: 2017,2016,2015<br>Table: B02018                                                                 | Chinese, except Taiwanese                                                                                                    | 106,728                     | +/-3,221                     |  |
|                                                                                                    | Filipino                                                                                                    | 64,004                      | +/-2,963                     |  |

### Supplemental Material: Accessing Detailed Pop Groups

Step 1 (Optional): Select Table Type
Surveys → ACS 1-Year Estimates Selected Population Profiles

Step 2: Select Detailed Population Group(s) using Topics:

- Populations and People (Ancestry & Country of Birth)
- **Race and Ethnicity** (Race, Tribal, & Hispanic Origin)

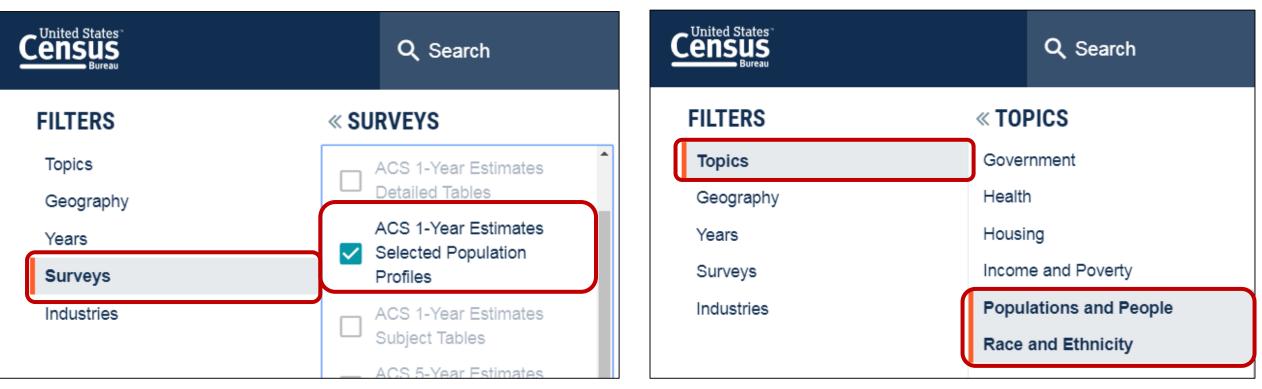

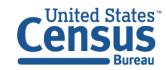

### Supplemental Material: Ancestry Groups

#### FILTERS « TOPICS « POPULATIONS AND PEO... Topics Business and Economy Populations and People Education Geography Age and Sex Employment Years Ancestry Surveys Families and Living Arrangements Computer and Internet Use Government Industries Counts, Estimates, and Health Projections Housing Language Spoken at Home Income and Poverty Native and Foreign Born **Populations and People** Older Population Race and Ethnicity Population Change and

Topics  $\rightarrow$  Populations and People  $\rightarrow$  Ancestry

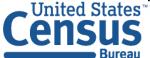

### Supplemental Material: County of Birth Groups

Topics ightarrow Populations and People ightarrow Native and Foreign Born ightarrow Foreign Born

| FILTERS    | « TOPICS                         | « POPULATIONS AND PEO               | « NATIVE AND FOREIGN BO |
|------------|----------------------------------|-------------------------------------|-------------------------|
| Topics     | Business and Economy             | Populations and People              | Native and Foreign Born |
| Geography  | Education                        | Age and Sex                         | Citizenship             |
| Years      | Employment                       | Ancestry                            | Foreign Born            |
| Surveys    | Families and Living Arrangements | Computer and Internet Use           | Native Born             |
| Industries | Government                       | Counts, Estimates, and              | Place of Birth          |
|            | Health                           | Projections                         |                         |
|            | Housing                          | Language Spoken at Home             |                         |
|            | Income and Poverty               | Native and Foreign Born             |                         |
|            | Populations and People           | Older Population                    |                         |
|            | Race and Ethnicity               | Population Change and<br>Components |                         |

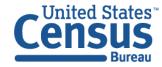

### Supplemental Material: Race & Hispanic Origin

**Topics**  $\rightarrow$  **Race and Ethnicity**  $\rightarrow$  Select a path into one of the high level race or Hispanic Origin groups

| FILTERS                 | « TOPICS                         | « RACE AND ETHNICITY                     |
|-------------------------|----------------------------------|------------------------------------------|
| Topics                  | Business and Economy             | -00 - All available races                |
| Geography               | Education                        | -01 - All available basic<br>races alone |
| Years                   | Employment                       |                                          |
| Surveys                 | Families and Living Arrangements | American Indian and Alaska<br>Native     |
| Industries              | Government                       | Asian                                    |
|                         | Health                           | Black or African American                |
|                         | Housing                          | Hispanic or Latino                       |
|                         | Income and Poverty               | Native Hawaiian and                      |
|                         | Populations and People           | Pacific Islander                         |
|                         | Race and Ethnicity               | Not Hispanic or Latino                   |
|                         |                                  | Some Other Race                          |
| d Feedback              |                                  | Two or More Races                        |
| sci.feedback@census.gov |                                  | White                                    |

### Supplemental Material: Select Results without Checkboxes to Dig Deeper

You may need to make additional selections to get to the most detailed population groups. Click a result with a checkbox adds the filter to your selections. Clicking a result without checkboxes open a new panel that provides more detailed options

Example – To get data for the Navajo population: Topics  $\rightarrow$  Race and Ethnicity  $\rightarrow$  American Indian & Alaska Native  $\rightarrow$  American Indian  $\rightarrow$  Navajo  $\rightarrow$  Navajo Nation tribal grouping alone or in any combination

| >>      | » « RACE AND ETHNICITY        | « AMERICAN INDIAN AND                            | « AMERICAN INDIAN      | « NAVAJO                                           |
|---------|-------------------------------|--------------------------------------------------|------------------------|----------------------------------------------------|
| RS      | S races alone                 | Alaska Native                                    | Mono                   | Navajo                                             |
| FILTERS | -02 - All available basic     | 006 - American Indian and                        | Nanticoke              |                                                    |
| E       | races alone or in combination | Alaska Native alone (300, A01-Z99)               | Nanticoke Lenni-Lenape | -4R - All available Nav<br>tribes                  |
|         | -03 - All available basic     | 01A - American Indian and                        | Narragansett           | 10U - Navajo alone (F                              |
|         | race combinations             | Alaska Native alone                              | Navajo                 | └─ F70)                                            |
|         | American Indian and Alaska    | (300,A01-R99)                                    | Nez Perce              | 244 - Navajo Nation tr<br>grouping alone (F62-F    |
|         | Native                        | 50A - American Indian and<br>Alaska Native alone | Nipmuc                 |                                                    |
|         | Asian                         | (300,A01-R99) or in any                          | Nomlaki                | 245 - Navajo Nation tr<br>grouping alone or in a   |
|         | Black or African American     | combination                                      | Northwest Tribes       | combination (F62-F70                               |
|         | Hispanic or Latino            | Alaska Native                                    | Omaha                  | (100-299) or (300, A0 <sup>-</sup><br>or (400-999) |
|         | Native Hawaiian and           | American Indian                                  | Opeide Tribe           | 59U Navajo alono (E                                |

### Supplemental Material: Keep in mind – Population Thresholds

Thresholds for ACS 1-year Selected Population Profiles

- 500,000+ people in your geo of interest
- 65,000+ people in the specific pop subgroup

Process to access data for tables repeated by detailed population groups is the same for different ACS tables, including the ACS 5-year special release of:

- Selected Population Tables
- American Indian/Alaska Native Tables

Many pop groups will be grayed out in the advanced search of data.census.gov until these tables have been migrated

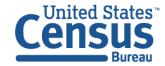

| <b>AMERICAN INDIAN</b> | « PIMA                                   |
|------------------------|------------------------------------------|
| Pequot                 | Pima                                     |
| Pima                   | -5A - All available Pim                  |
| Piscataway             | tribes                                   |
| Pit River              | G91)                                     |
| Pomo                   | 12K - Gila River Indiar                  |
| Pueblo                 | Community of the Gila                    |
| Puget Sound Salish     | River Indian Reservati<br>alone (G84)    |
| Quapaw                 | 12L - Pima alone (G8                     |
| Quinault               |                                          |
| Rappahannock           | 12M - Salt River Pima<br>Maricopa Indian |
| Reno-Sparks            | Community alone (G8                      |
| Round Valley           | 252 - Pima tribal grou                   |

### Tips & Tricks

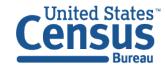

## Single Search - Quick Wins for All Users

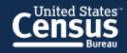

#### **Explore Census Data**

The Census Bureau is the leading source of quality data about the nation's people and economy.

Q I'm looking for ...

Advanced Search

Use for quick wins to find things like:

• Simple statistics

e.g. Percent bachelor's degree

- Profile for a single geography e.g. Washington, D.C. profile
- NAICS e.g. 531110
- Table ID e.g. B19013
- Groups of tables e.g. DP

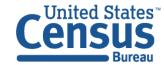

### Advanced Search – More Complex Searches

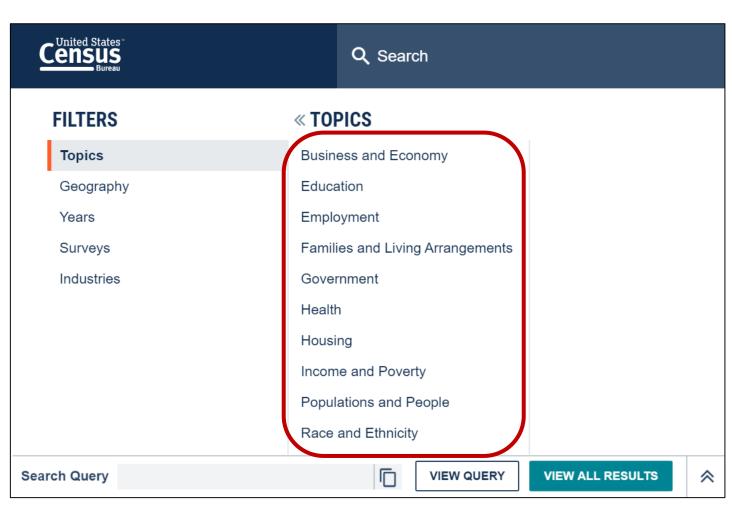

- Survey/Program or Table Type e.g. ACS 1-Year Detailed Tables
- Geographies with complex names e.g. Census Tract 47.02, Washington, D.C.
- Collections of geographies e.g. All counties in Maryland

#### • Cross tabulations

e.g. Income by educational attainment

#### • Detailed pop groups

Race, Tribal, Hispanic Origin, Ancestry, and country of birth groups

Explore the new layout of topics in the advanced search

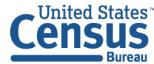

## Clearing Your Search

Three ways to clear your search and start new:

- Type data.census.gov in the address bar
- Click on the Census Bureau logo in the upper left
- Type a new search in the single search bar

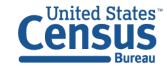

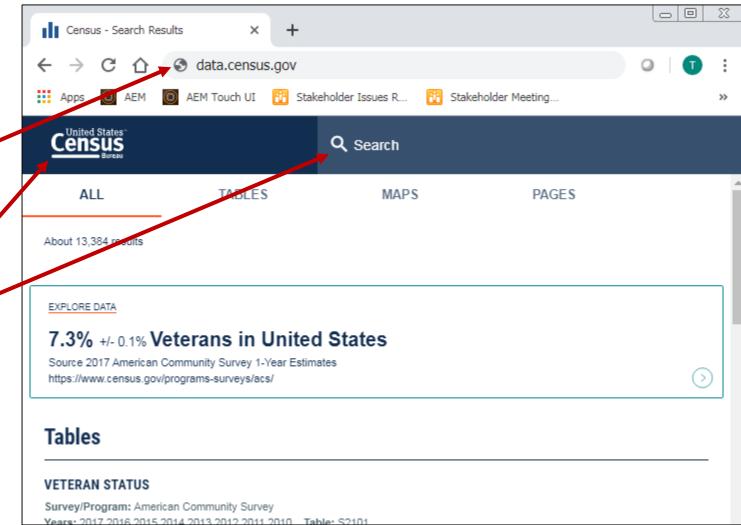

## Editing Your Search

Filters:

- Advanced Search
- Filters link in the table/map results page
- Change Geo/Year/Industry in the full table view Expand the down chevron in Customize Table

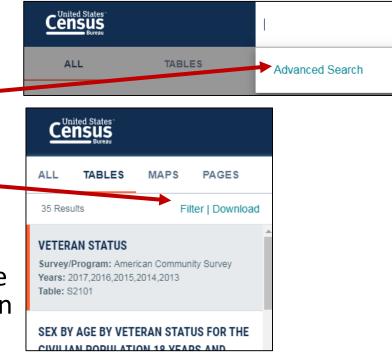

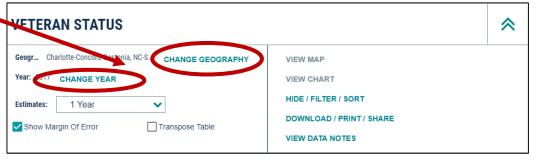

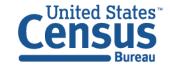

### Looking Ahead

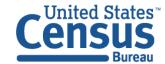

## Performance Improvements

- Acquiring additional hardware
- Re-engineering code base
- Improve caching methodology

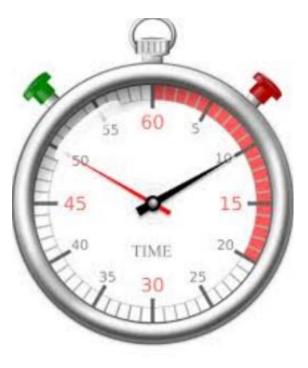

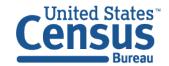

### Search Relevancy Improvements

- Rebuilding Entity Recognition
- Partnering with data providers for featured and curated results
- Working on a proof of concept to handle searching of unstructured content (e.g., webpages, PDF) from census.gov

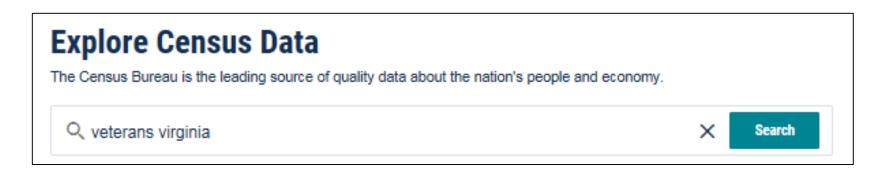

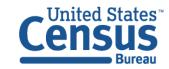

### Customer Driven Requests:

- Ability to cut and paste from table into an Excel
- Download and print an image of the table
- Freeze the first column when scrolling to the right
- Ability to toggle quickly between years

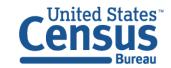

### Plans to Add More Checkboxes to Select All Geos in a List

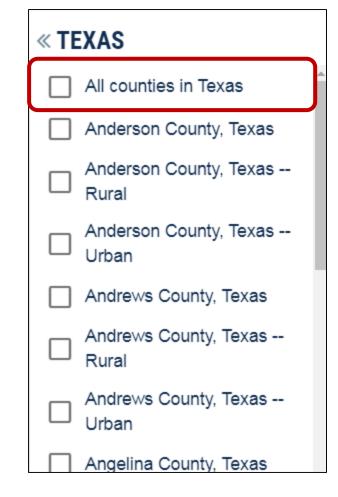

| Pseudo Geo                                                                     | n                                                   | E PL                                                                                          | Demo       |                                                                 |                                                  |                                               |          |                                                    |                 |          |   |
|--------------------------------------------------------------------------------|-----------------------------------------------------|-----------------------------------------------------------------------------------------------|------------|-----------------------------------------------------------------|--------------------------------------------------|-----------------------------------------------|----------|----------------------------------------------------|-----------------|----------|---|
| All Divisions (0.90) within United States (0.90)                               |                                                     | х                                                                                             |            |                                                                 |                                                  |                                               |          |                                                    |                 |          |   |
| All States (O4D) within United States and Paerto Rico (02D)                    |                                                     | х                                                                                             | +          |                                                                 |                                                  |                                               |          |                                                    |                 |          |   |
| All States (OID) within United States, Faerto Rico, and the Island Areas (D2   | 9                                                   | х                                                                                             | +          |                                                                 |                                                  |                                               |          |                                                    |                 |          |   |
| All Counties (050) within United States (010)                                  | +                                                   | х                                                                                             | +          |                                                                 |                                                  |                                               |          |                                                    |                 |          |   |
| All Counties (050) within United States and Faerto Rico (010)                  | +                                                   | х                                                                                             | +          |                                                                 |                                                  |                                               |          |                                                    |                 |          |   |
| All Counties (050) within State (040)                                          | +                                                   | х                                                                                             | +          |                                                                 |                                                  |                                               |          | 7                                                  |                 |          |   |
| All Counties (050) fully/partially within Congressional District (500)         | +                                                   | ×                                                                                             | +          | rts) (614) within State Legislative District (Upper)            | 0                                                | ×                                             |          |                                                    |                 |          |   |
| All County Subdivisions (060) within State (040)                               | +                                                   | х                                                                                             | +          | Lower Chamber (620) within State (040)                          | +                                                | ×                                             | <u> </u> |                                                    |                 |          |   |
| All County Subdivisions (060) within County (050)                              | +                                                   | ×                                                                                             | +          | arts) (623) within State Legislative District (Lower            | _                                                | ×                                             | <u> </u> |                                                    |                 |          |   |
| All County Subdivisions (D60) fully/partially within Congressional District. ( | 5000                                                | ×                                                                                             | +          | and) (bas) within state beginative britric [base                | 17                                               | î.                                            |          |                                                    |                 |          |   |
| All Blocks (200) within County (250)                                           | -                                                   | ×                                                                                             | +          | rts) (624) within State Legislative District (Lower             | 0                                                | ×                                             | <u> </u> |                                                    |                 |          |   |
| All Blocks (200) within Census Tract (240)                                     | +                                                   | x                                                                                             | +          |                                                                 |                                                  |                                               |          |                                                    |                 |          |   |
| All Blocks (200) within Place within State (200)                               |                                                     | X                                                                                             | +          | ery (250) within State (040)                                    |                                                  | х                                             |          | ]                                                  |                 |          |   |
| All Census Tracts (140) within United States (010)                             | -                                                   | ×                                                                                             | +          | v (NED) within State (GHD)                                      |                                                  | х                                             |          | 1                                                  |                 |          |   |
| All Centus Tracts (140) within State (040)                                     | -                                                   | ×                                                                                             | +          | 970) within State (D40)                                         | +                                                | ×                                             |          |                                                    |                 |          |   |
| All Census Tracts (340) within County (050)                                    | -                                                   | ×                                                                                             | +          | within Metro/Nicro Statistical Area (310)                       | +                                                | ×                                             |          |                                                    |                 |          |   |
|                                                                                |                                                     |                                                                                               | <u> </u>   | within Wetro Division within Wetro Statistical                  | +                                                | ×                                             | <u> </u> | anka Native Arean/Harvailan Horse Lands (250)      |                 | ×        | - |
| All Census Tracts (140) fully/partially within Congressional District. (500)   | ×                                                   |                                                                                               |            |                                                                 |                                                  | anka Native Alexa, Hanvasan Horre Lands (250) | !        | ^                                                  | l               |          |   |
| All Block Groups (150) within State (D40)                                      |                                                     | ×                                                                                             |            | within ISA (IBD)                                                |                                                  | ×                                             |          | aska Native Areas/Hawailan Horne Lands (250)       | $\rightarrow$   | х        | ł |
| All Block Groups (150) within County (050)                                     |                                                     | ×                                                                                             |            | within Combined NECTA (325)                                     |                                                  | ×                                             |          | ac)                                                | - 1             |          | l |
| All Block Groups (193) fully/partially within Congressional District (500)     |                                                     | ×                                                                                             |            | within NECTA (350)                                              |                                                  | ×                                             |          | Statistical Areas (330) within United States       | $\neg$          | х        | ſ |
| All Congressional Districts (118th Congress) (500) within United States (010)  |                                                     | ×                                                                                             |            | within NECTA Division within NECTA (255)                        |                                                  | ×                                             |          |                                                    | $ \rightarrow $ |          | L |
| All Congressional Districts (118th Congress) (\$500) within State (\$40)       |                                                     | ×                                                                                             |            | NA/HHL (250)                                                    |                                                  | ×                                             |          | Statistical Areas (330) fully/partially within     | - 1             | ×        | l |
| All State Legislative Districts, Upper Chamber (\$20) within State (\$40)      |                                                     | ×                                                                                             |            | partially within Metro/Micro Statistical Area (310              | ш)                                               | х                                             |          | citize Statistical Areas (330) within CSA (330)    | $\rightarrow$   | х        | ┝ |
| All County Subdivisions (or parts) (613) within State Legislative District (Up | per) X partially within Metro Division within Metro |                                                                                               | +          | ×                                                               | c .                                              | 14) within United States (010)                |          | х                                                  | ┝               |          |   |
| [010]                                                                          |                                                     |                                                                                               |            |                                                                 |                                                  |                                               |          | s (390) within United States (000)                 |                 | х        | ⊦ |
|                                                                                |                                                     |                                                                                               |            | in CSA (IBD)                                                    |                                                  | ×                                             |          | s (330) within United States and Puerto Rico (010) |                 | x        | ┡ |
|                                                                                |                                                     | -                                                                                             |            | /partially within Metro/Micro Statistical Area (310             | DØ                                               | ×                                             |          | en Areas (15D) within United States (D1D)          |                 | ×        | L |
|                                                                                | All Block (<br>Statistical                          |                                                                                               |            | /partially within Metro Disision within Netro                   |                                                  | ×                                             |          |                                                    |                 |          | L |
|                                                                                |                                                     |                                                                                               |            | in CSA (330)                                                    | +                                                | ×                                             | <u> </u> | 16th Congress) (500) fully/partially within        |                 | ×        | l |
|                                                                                |                                                     | -                                                                                             |            | in CSA (allo)<br>Ily with in Metro/Micro Statistical Area (330) | +                                                | ×                                             | <u> </u> | 16th Congress) (500) fully/partially within        | +               | х        | ł |
|                                                                                |                                                     |                                                                                               |            |                                                                 |                                                  |                                               |          | (320)                                              |                 |          | l |
|                                                                                |                                                     | All Places (200) fully/partially within Metro Division within Metro Statistical<br>Area (314) |            |                                                                 |                                                  | ×                                             |          | 16th Congress) (500) fully/partially within Metro  | $\neg$          | х        | ſ |
|                                                                                |                                                     | -                                                                                             | /ly/partia | ly with in CSA (330)                                            | +                                                | ×                                             | <u> </u> | ical Area (334)                                    |                 |          | L |
|                                                                                |                                                     | 330                                                                                           |            |                                                                 | 16th Congress) (500) fully/partially within CSA. |                                               | ×        | l                                                  |                 |          |   |
|                                                                                |                                                     |                                                                                               |            |                                                                 | -                                                |                                               |          |                                                    | $\rightarrow$   | $\dashv$ | ⊦ |
|                                                                                |                                                     |                                                                                               |            | F                                                               |                                                  |                                               |          |                                                    | $\rightarrow$   | $\dashv$ | ┡ |
|                                                                                |                                                     |                                                                                               |            | L                                                               |                                                  |                                               |          |                                                    | $\rightarrow$   |          | L |
|                                                                                |                                                     |                                                                                               |            | L                                                               |                                                  |                                               |          |                                                    |                 |          | L |
|                                                                                |                                                     |                                                                                               |            |                                                                 |                                                  |                                               |          |                                                    |                 |          |   |

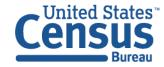

### Our Development Depends on YOUR Feedback

| Explore Census Data<br>The Census Bureau is the leading source of quality data about the |  |
|------------------------------------------------------------------------------------------|--|
| A l'm looking for                                                                        |  |
| Advanced Search                                                                          |  |
| Send Feedback<br>cedsci.feedback@census.gov                                              |  |

## Check out our preview platform at data.census.gov and provide comments at cedsci.feedback@census.gov.

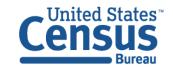

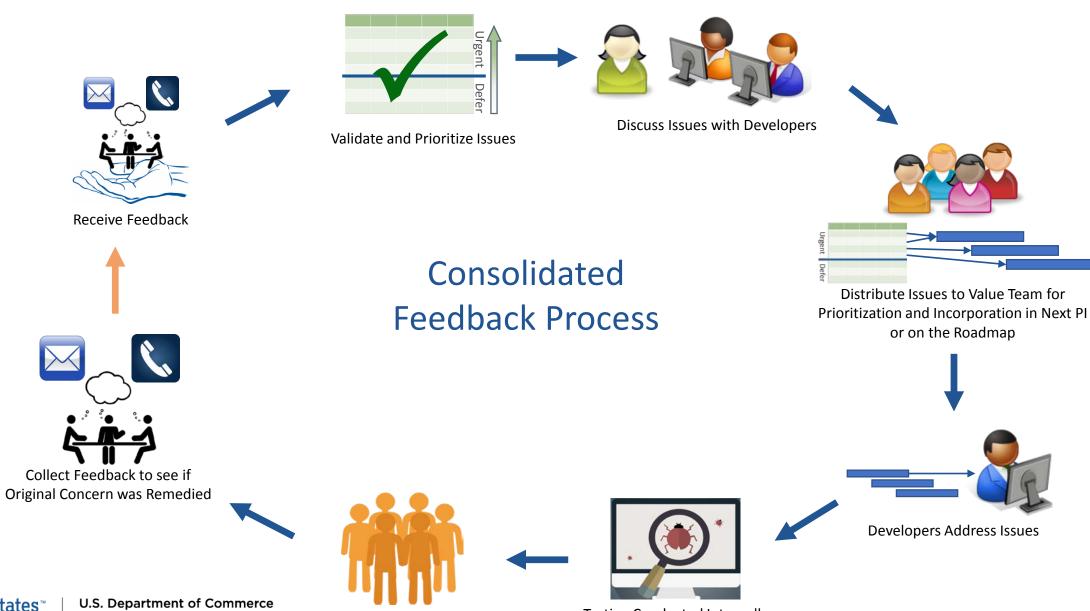

Census Bureau U.S. Department of Commerce Economics and Statistics Administration U.S. CENSUS BUREAU *census.gov* 

Release to the Public

Testing Conducted Internally

#### Feedback

Email your comments to <u>cedsci.feedback@census.gov</u>

#### Learn More and Share

Recorded Webinar: <u>census.gov/data/academy/webi</u> <u>nars/2019/census-website-</u> <u>updates.html</u>

Release Notes & FAQs: <u>data.census.gov/assets/faqs-</u> release-notes.pdf

#### **Stay in Touch**

tyson.weister@census.gov 301-763-9135

kanin.l.reese@census.gov 301-763-3493

tammy.s.anderson@census. gov 301-763-5247

belva.a.kirk@census.gov 301-763-4502

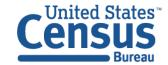

# Live in the DC area and want to be part of our usability tests?

The Human Factors Research Group at the U.S. Census Bureau conducts usability tests of data.census.gov after each release. If you are an expert data user, come help us make or user friendly!

<u>Where</u>: U.S. Census Bureau Headquarters, Suitland, MD

Length of usability session: 1 hour

#### Compensation: \$40\*

\*Federal employees are not eligible to receive compensation

Contact: Kevin Younes

#### 301-763-4979

csm.participate@census.gov

Re: data.census.gov

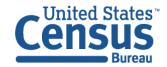